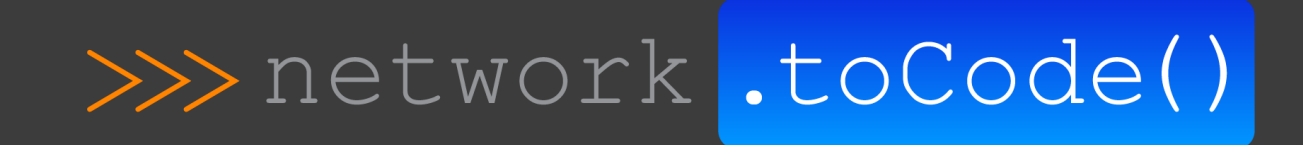

# ITSM-Driven Enterprise Network Operations

Jason Edelman jason@networktocode.com @jedelman8 Feb 27, 2019 | iNOG | Dublin

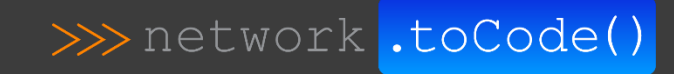

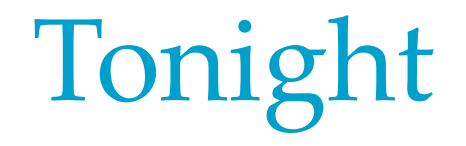

- Who am I?
- Network Operations
- •Demo

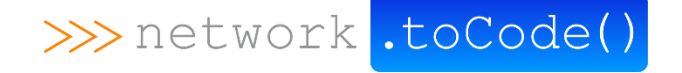

#### >>>network.toCode() Who am I?

- **Name** => Jason Edelman
- **Work** => Network to Code
- **Do** => Network Automation
- **Work with** => Clients on their automation journey

>>> network.toCode(

- **Was Network Engineer** => CCIE (I think)
- **From**  $\Rightarrow$  New York

### Traditional Network Operations

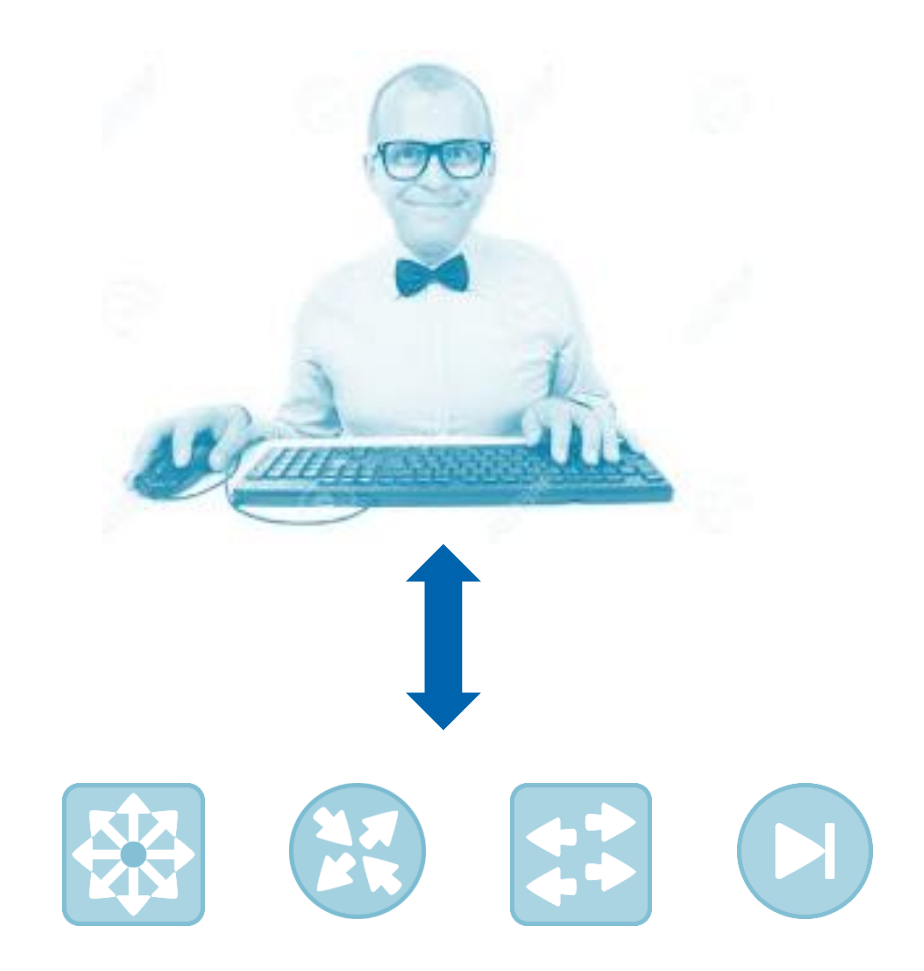

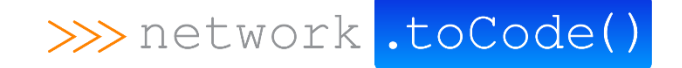

### Scaling Network Operations

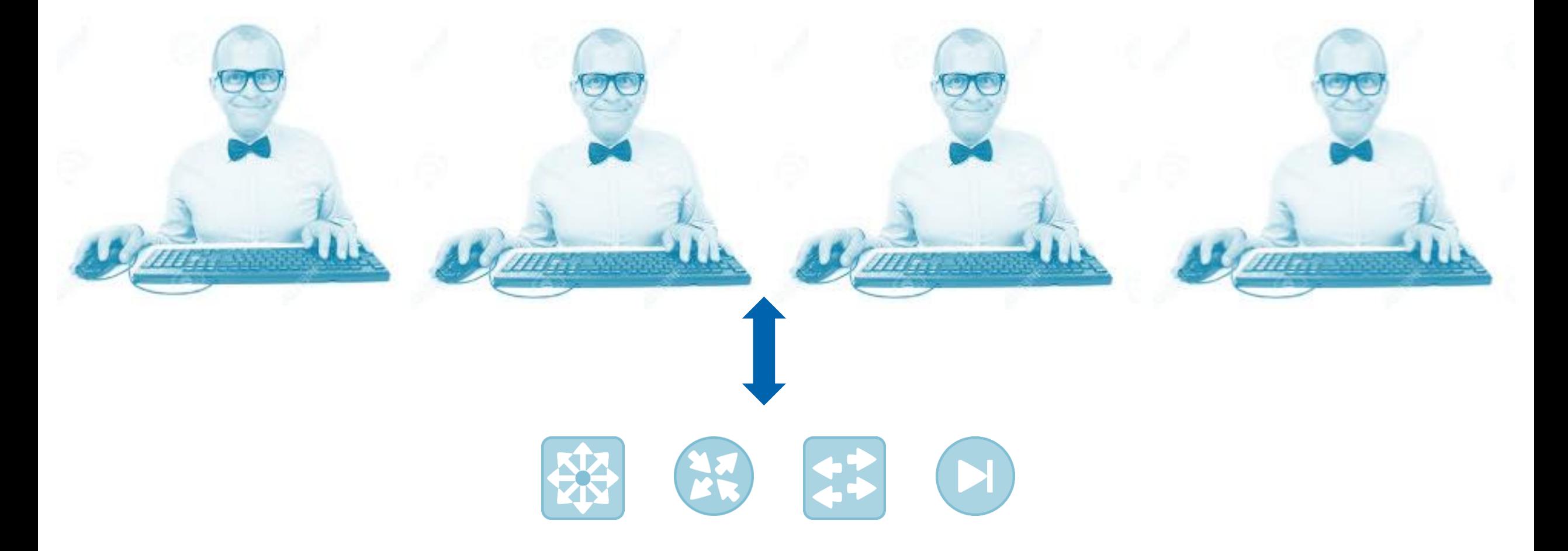

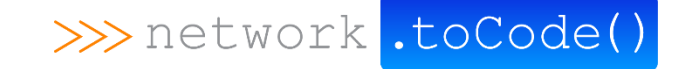

### Getting Started with Network Automation

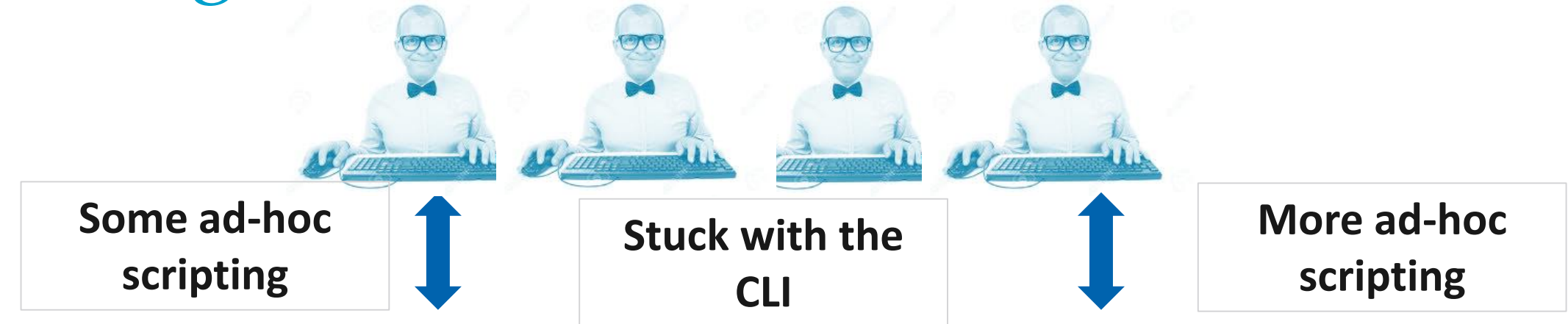

- **backups.py**
- **vlans.py**
- **MySQL**

• **…**

• **Saved on HDD**

- **get\_neighbors.py**
- **vlan\_check.py**
- **Custom web app in PHP**

>>> network .toCode(

• **YAML Data**

• **…**

• **Git (all push)**

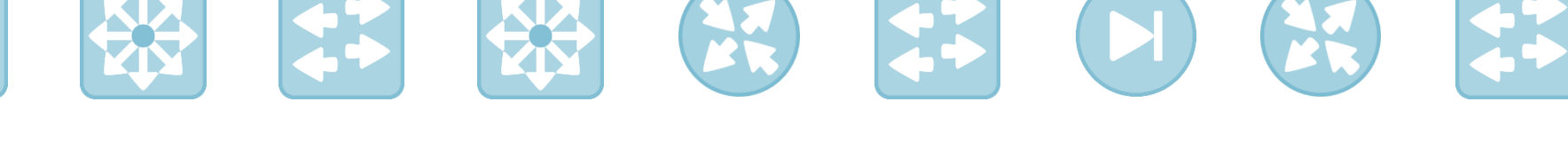

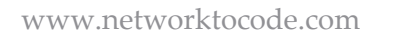

### Getting Started with Network Automation (cont'd)

### **Common Approach**

- 
- 1. 1-2 network engineers attend training or use prior programming experience
- 2. Ad-hoc Python scripts
- 3. The same engineers start exploring web frameworks and front-end programming
- 4. Ad-hoc Ansible Playbooks
- 5. Dedicated Ansible server with local playbooks
- 6. Continued specialized Python scripts
- 7. Continued front-end development

1. Disparate scripts

**Issues**

- **2. No version control**
- **3. No peer review**
- **4. No platform**
- 5. Tool sprawl
- 6. You get so far down the path it's hard to change, so instead you pivot, and "buy" multiple tools to solve the problem
- 7. Limited database integration

### Common Manual Workflow

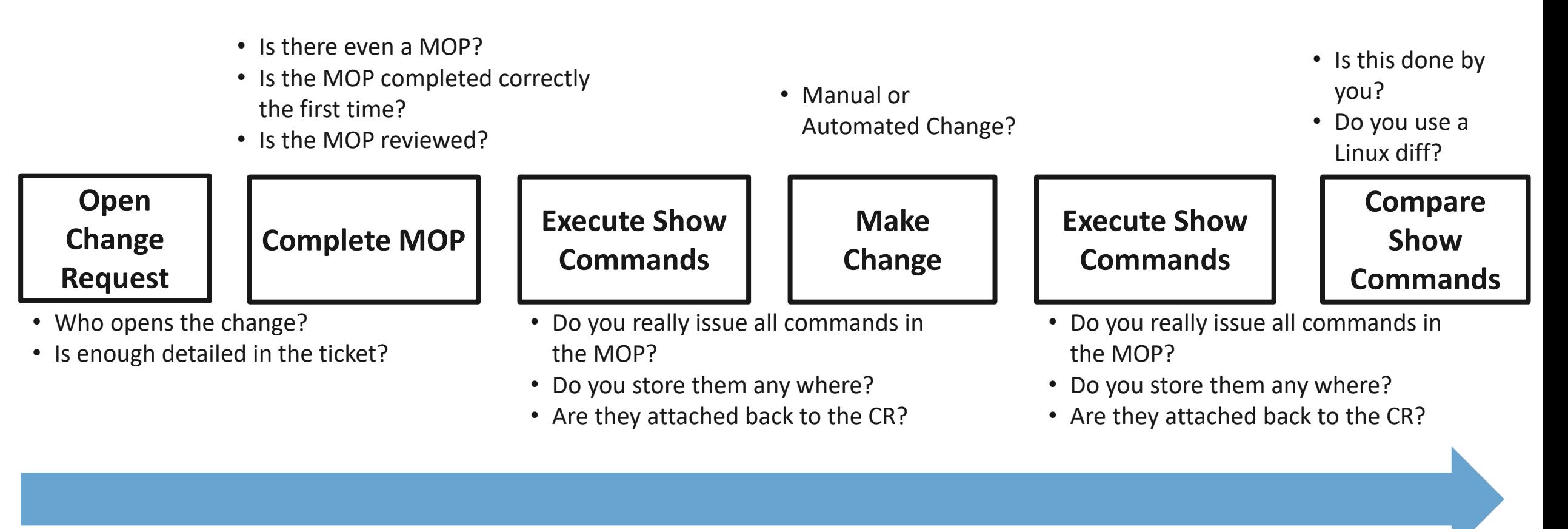

>>> network .toCode(

### Common Manual Workflow

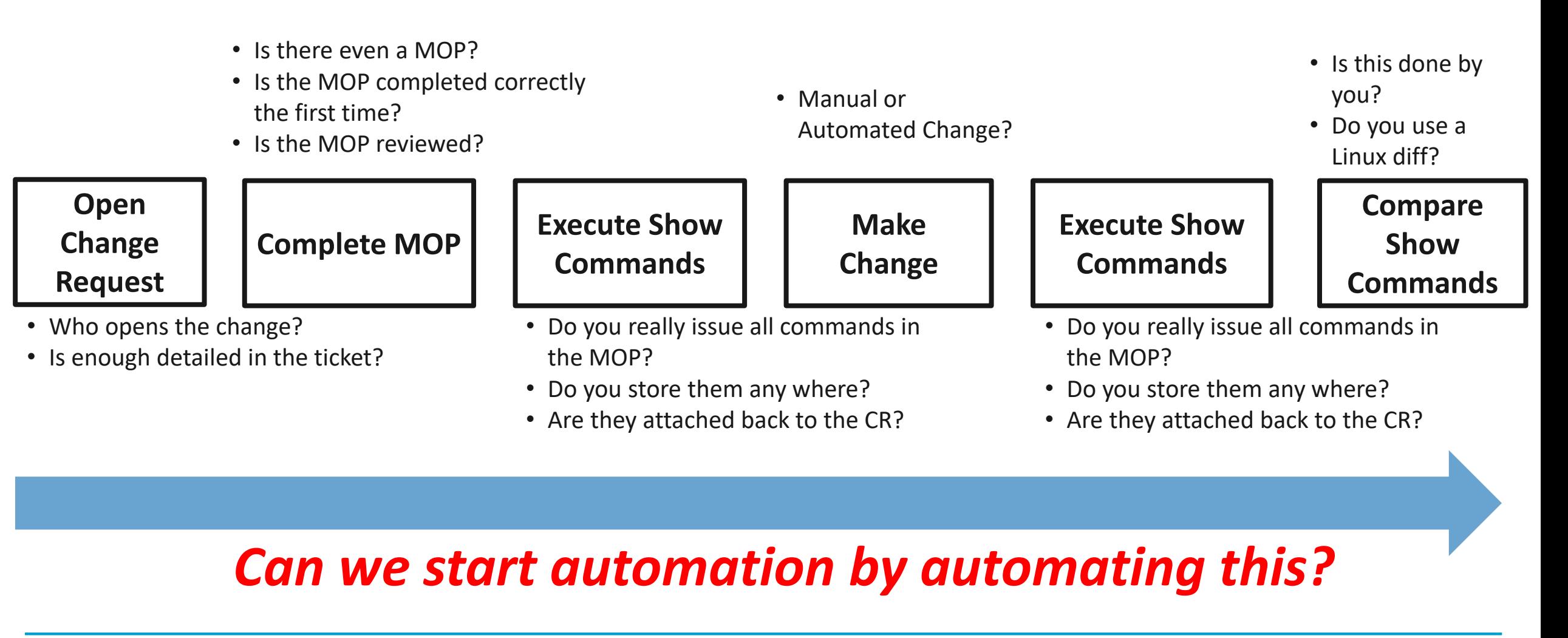

>>> network .toCode(

### CI/CD Pipeline for Network Operations

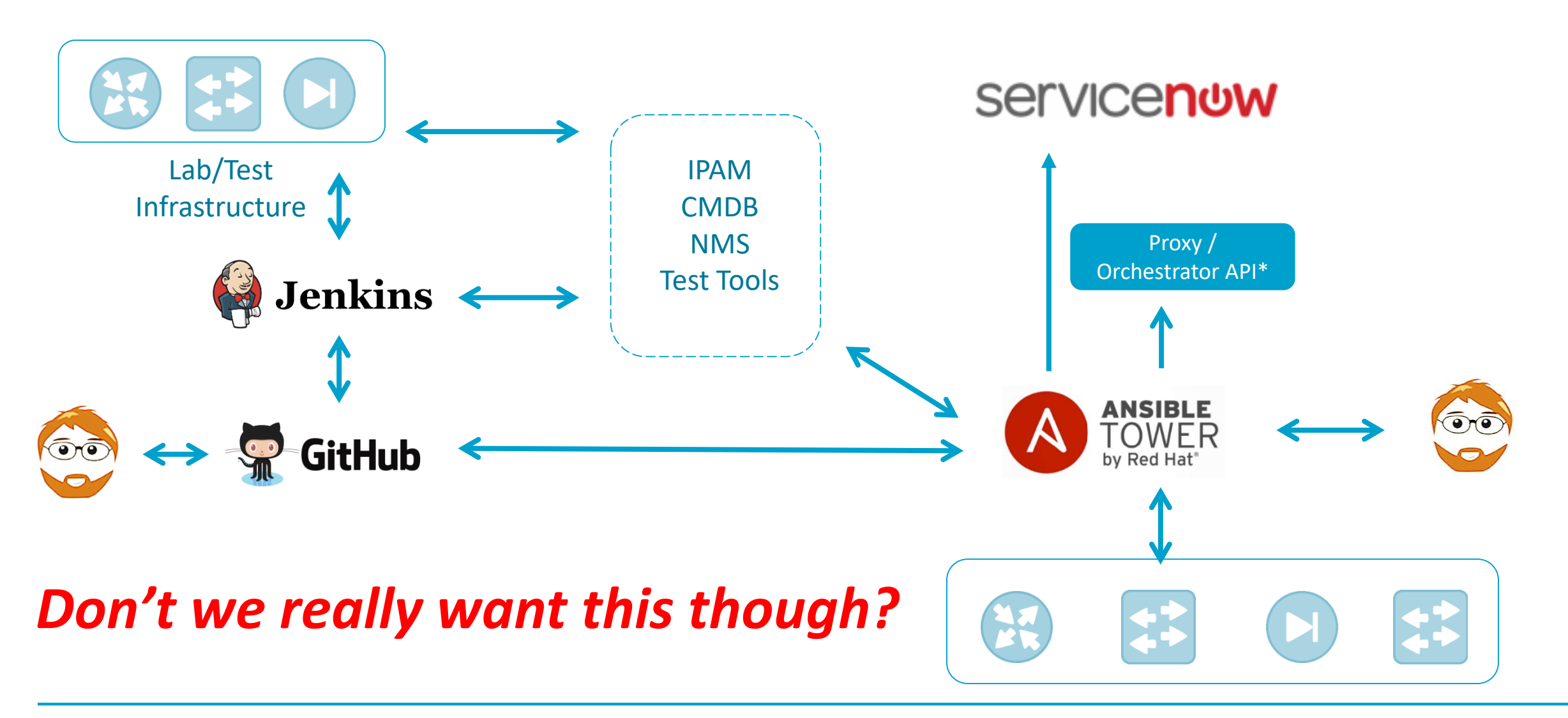

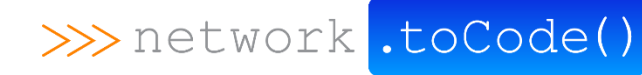

### **Get Started.**

# **Or you never will.**

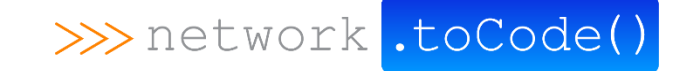

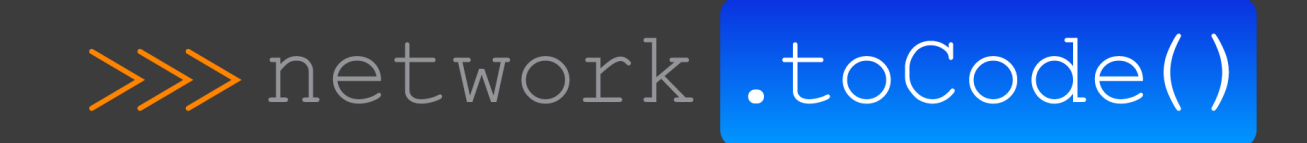

## ITSM & CI/CD Network Automation Workflows

### Demo Review

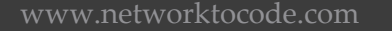

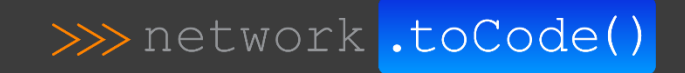

### ITSM & Chat Driven Network Automation

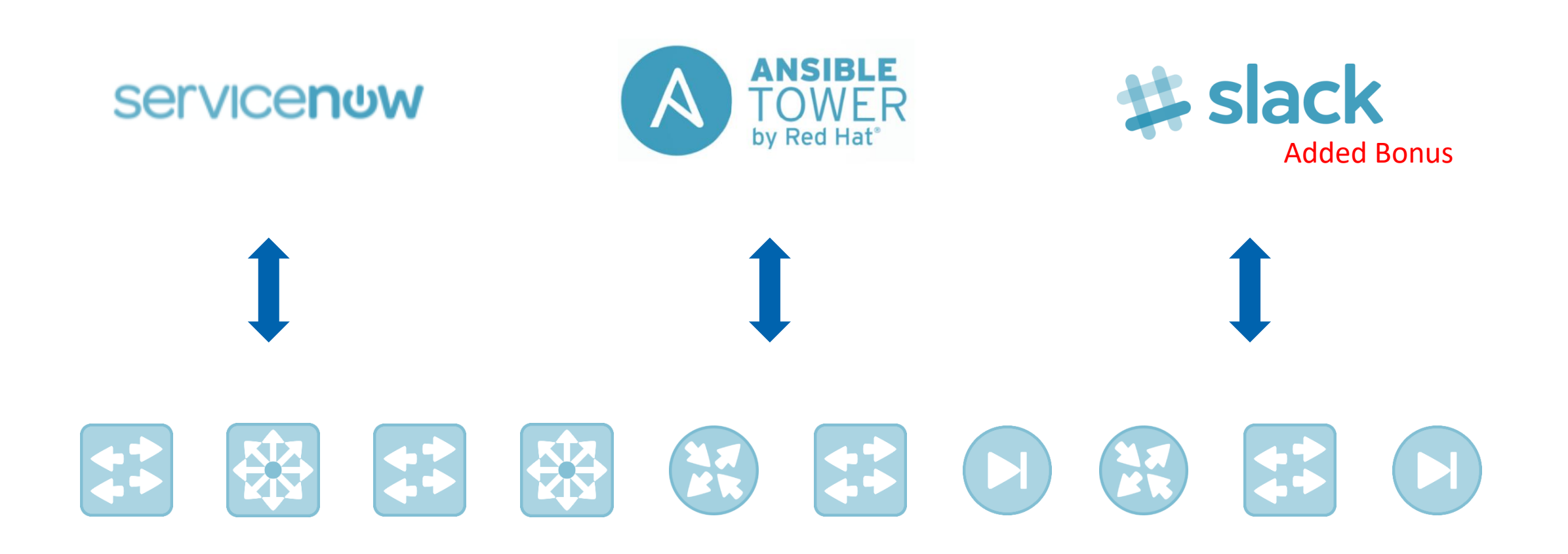

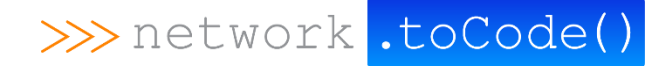

### ITSM & Chat Driven Network Automation

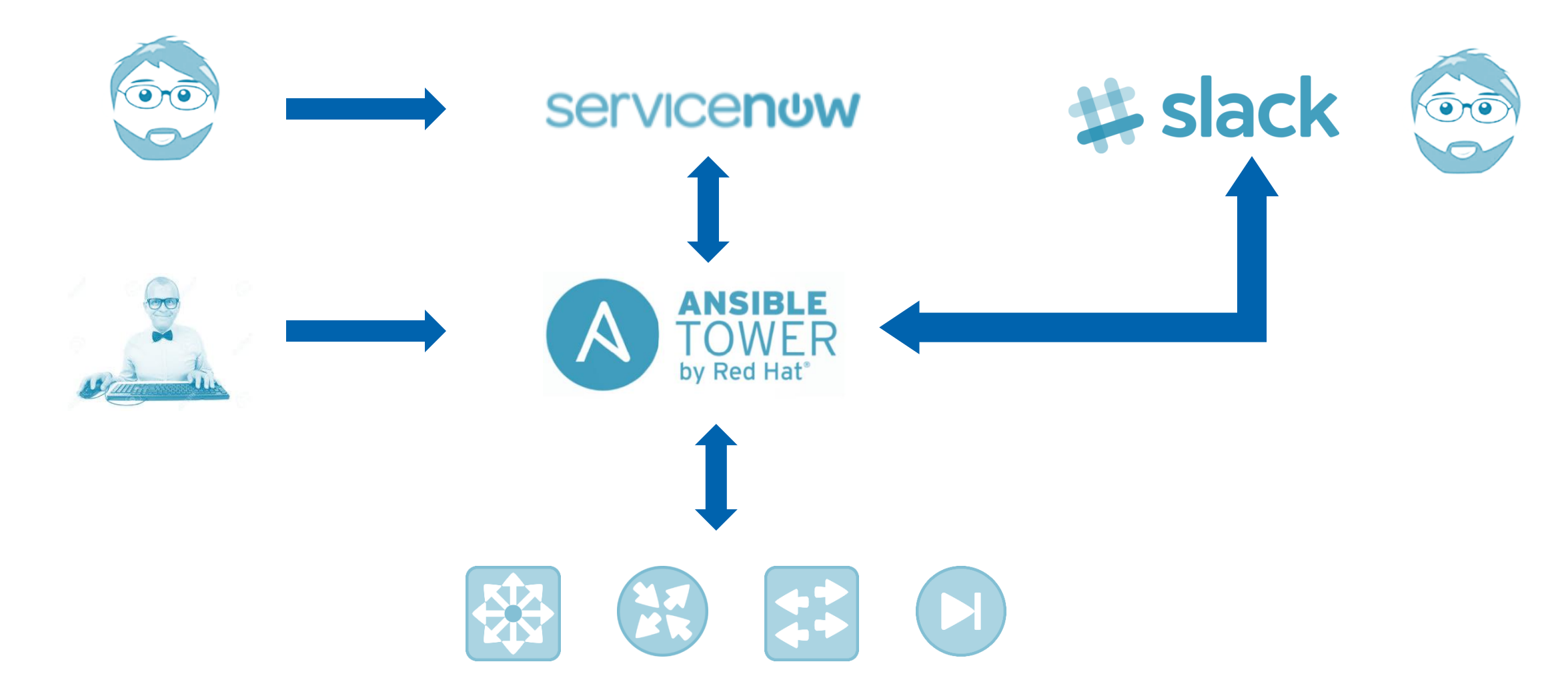

>>> network .toCode()

### ITSM & Chat Driven Network Automation

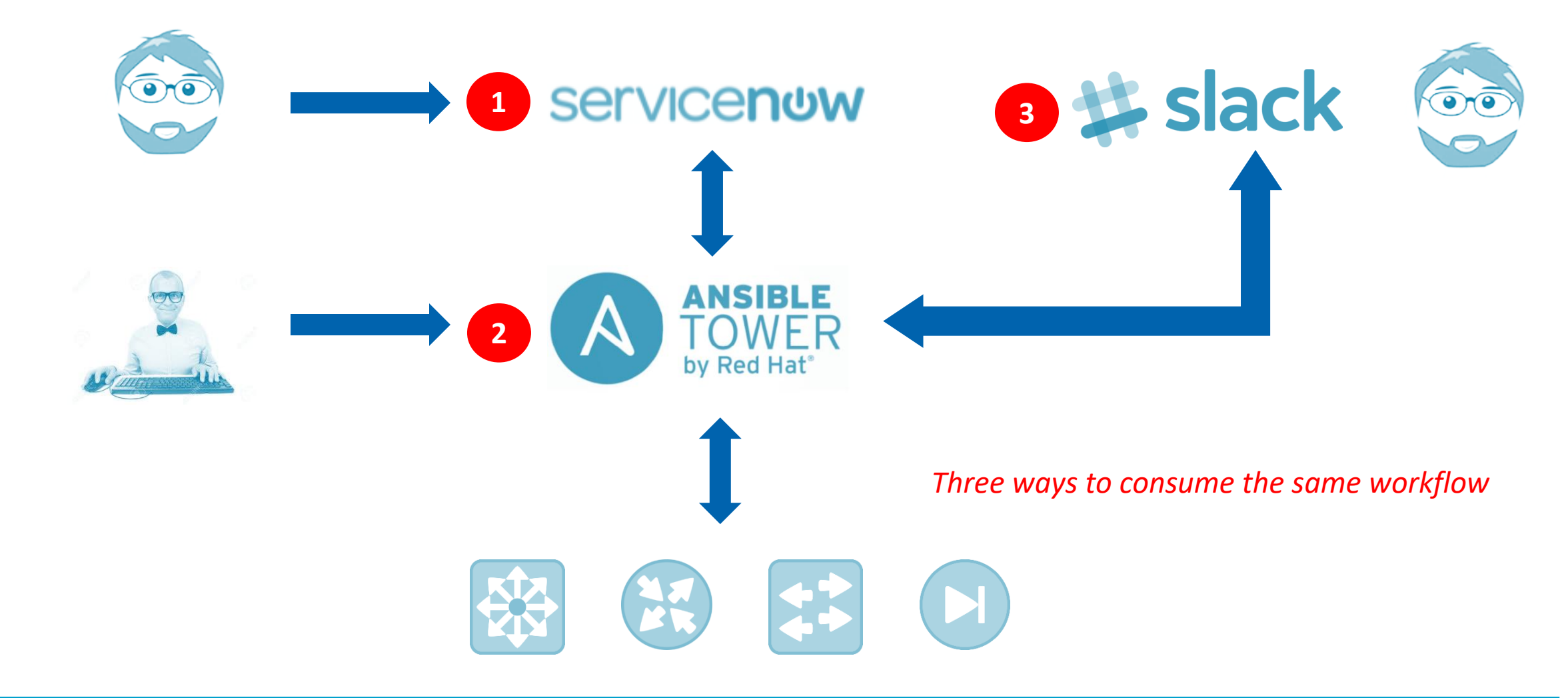

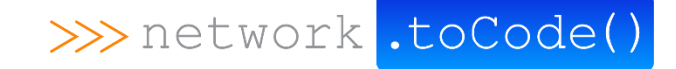

# Automating Common Workflows

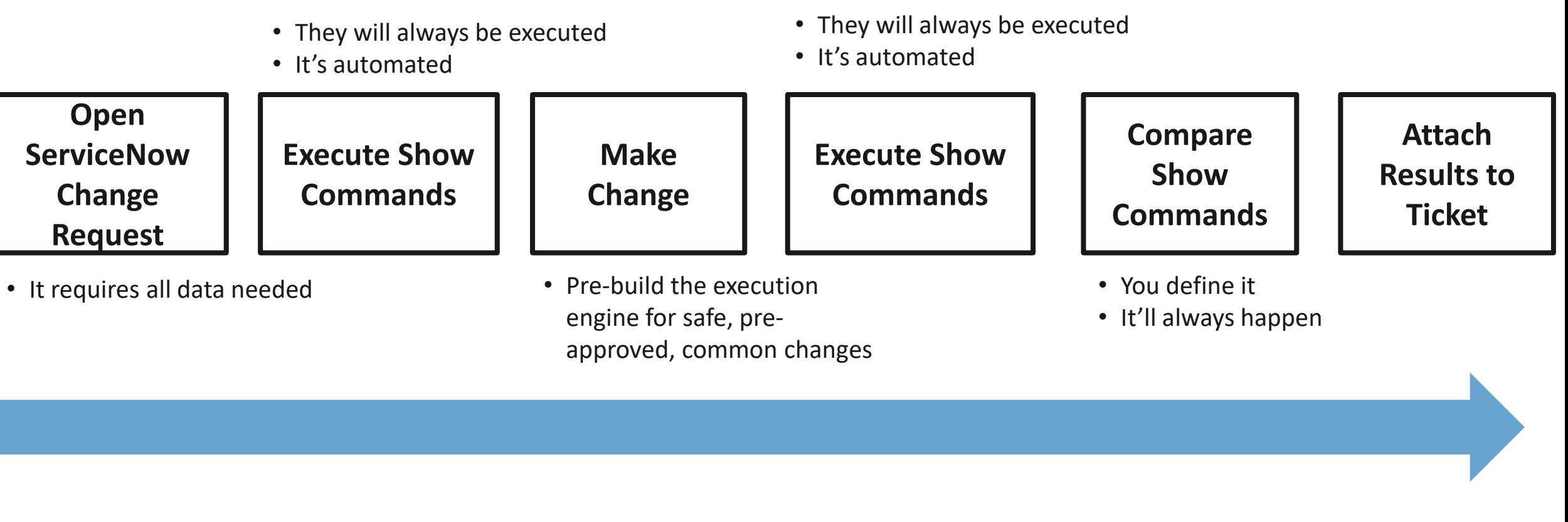

### *Good starting point. Absolutely.*

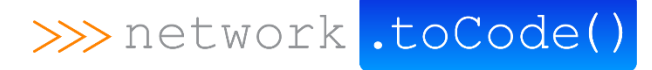

### Self Service Network Automation

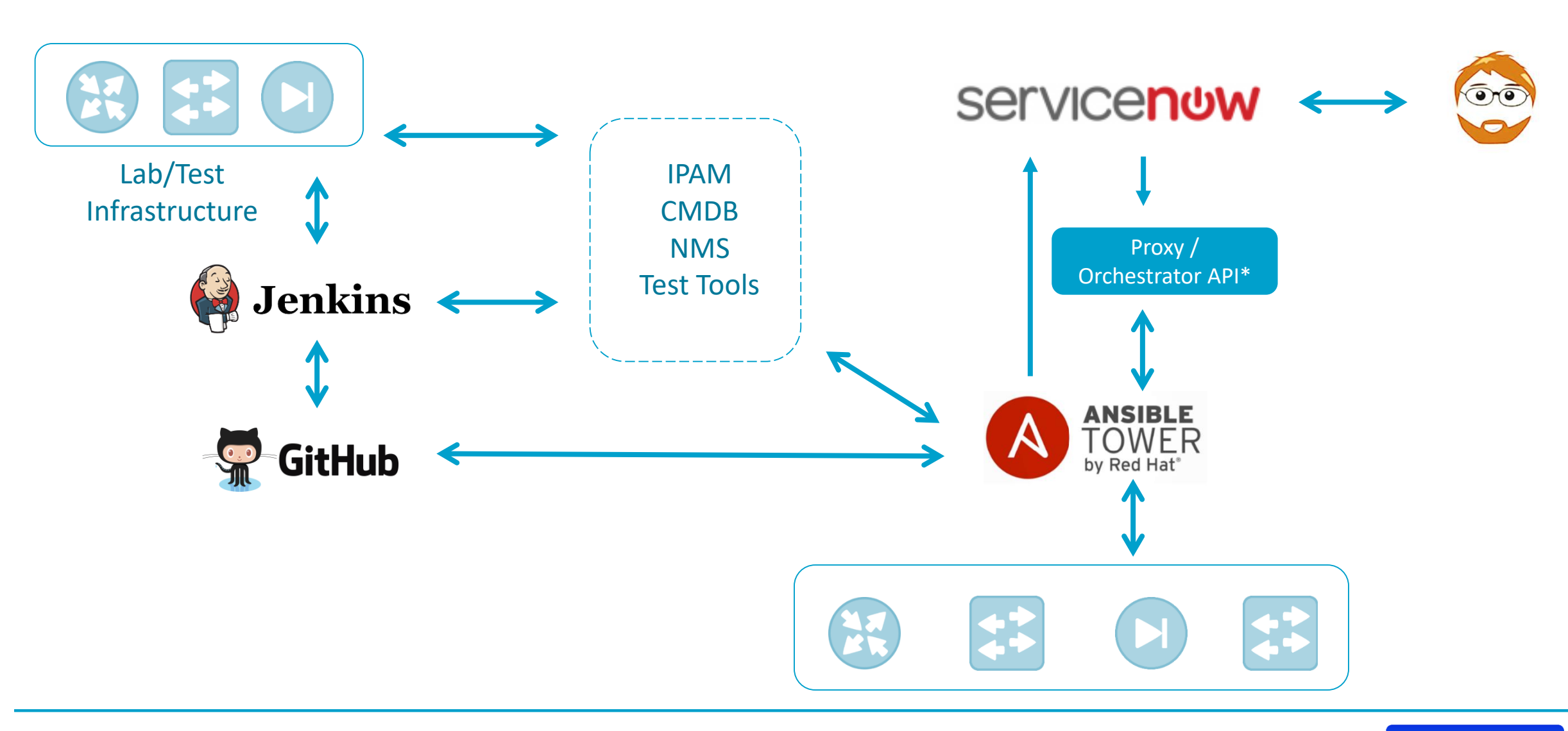

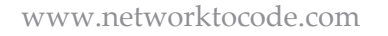

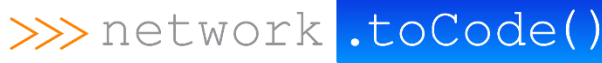

### Infra as Code Network Automation

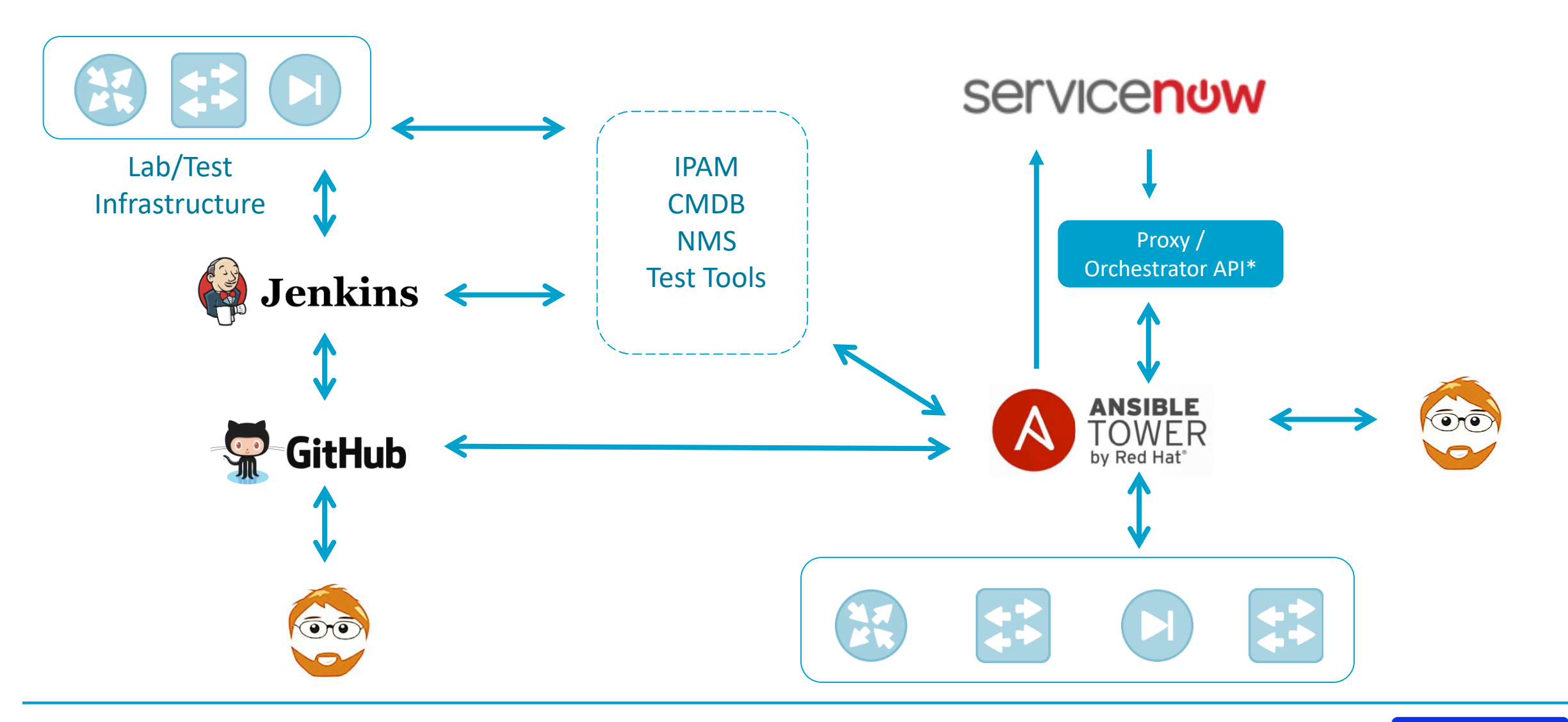

>>> network .toCode()

### DEMO TIME

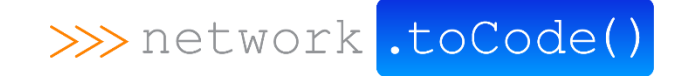